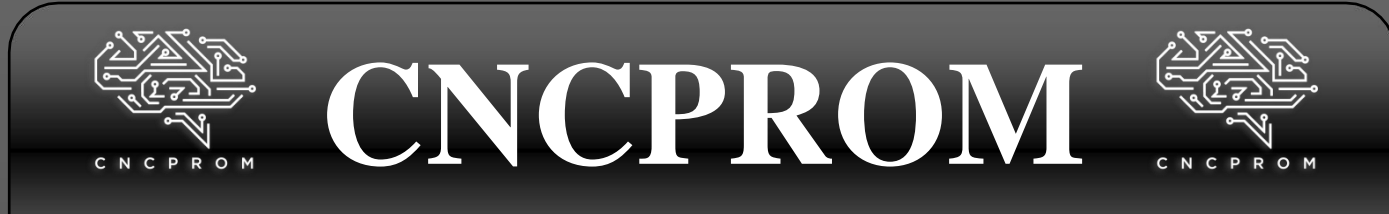

# **Iнтернет–магазин комплектуючих для верстатів з ЧПУ**

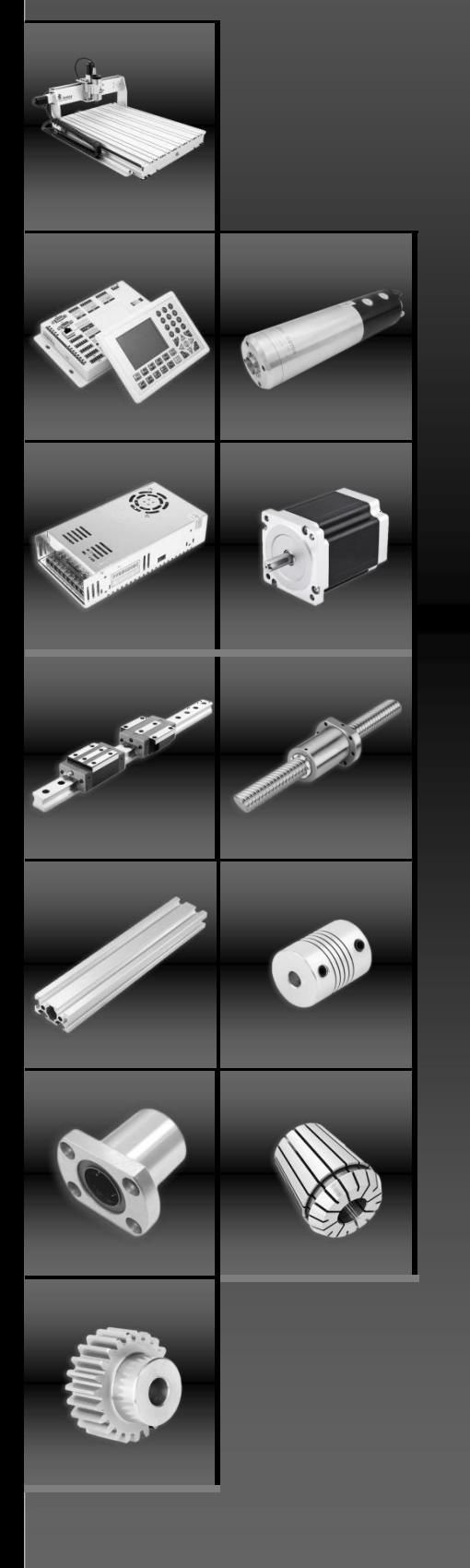

# **Інвертор MK100-2S2-2G-DK**

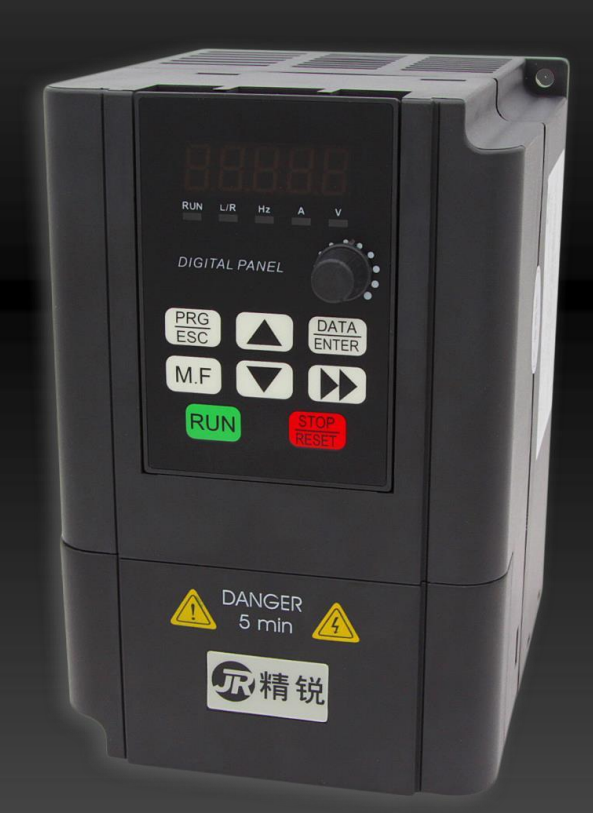

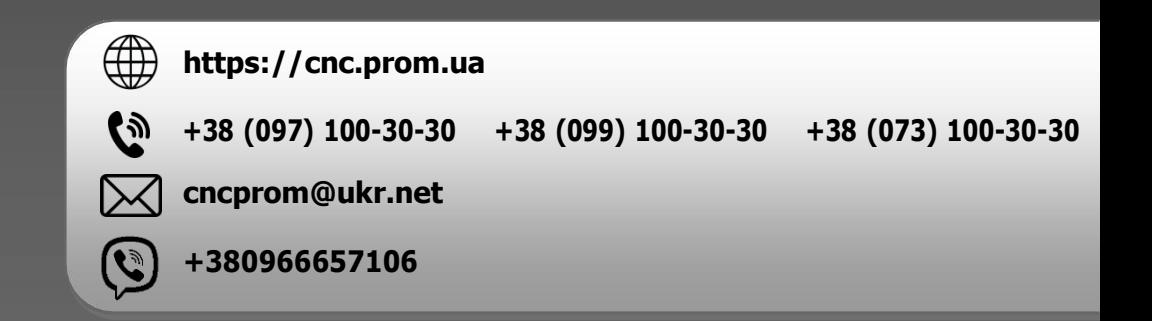

# **MK100**

# **Special Frequency Inverter for High Speed Spindle Motor**

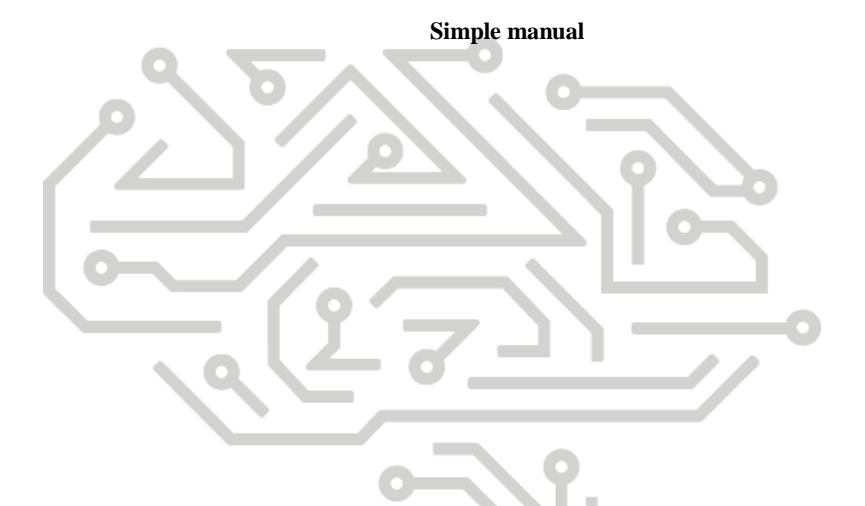

**1. MK100 frequency converter selection:**

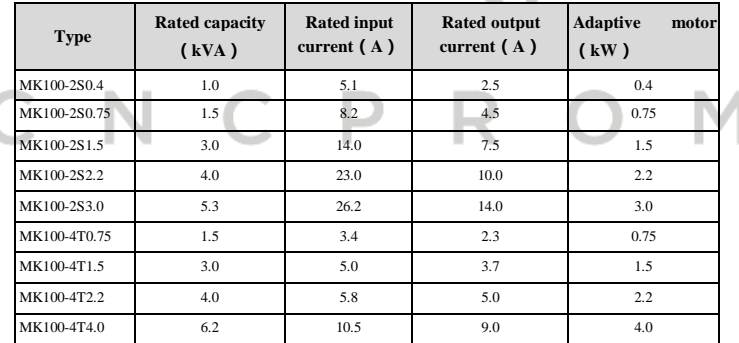

**2. Profile size of MK100frequency inverter and keyboard**

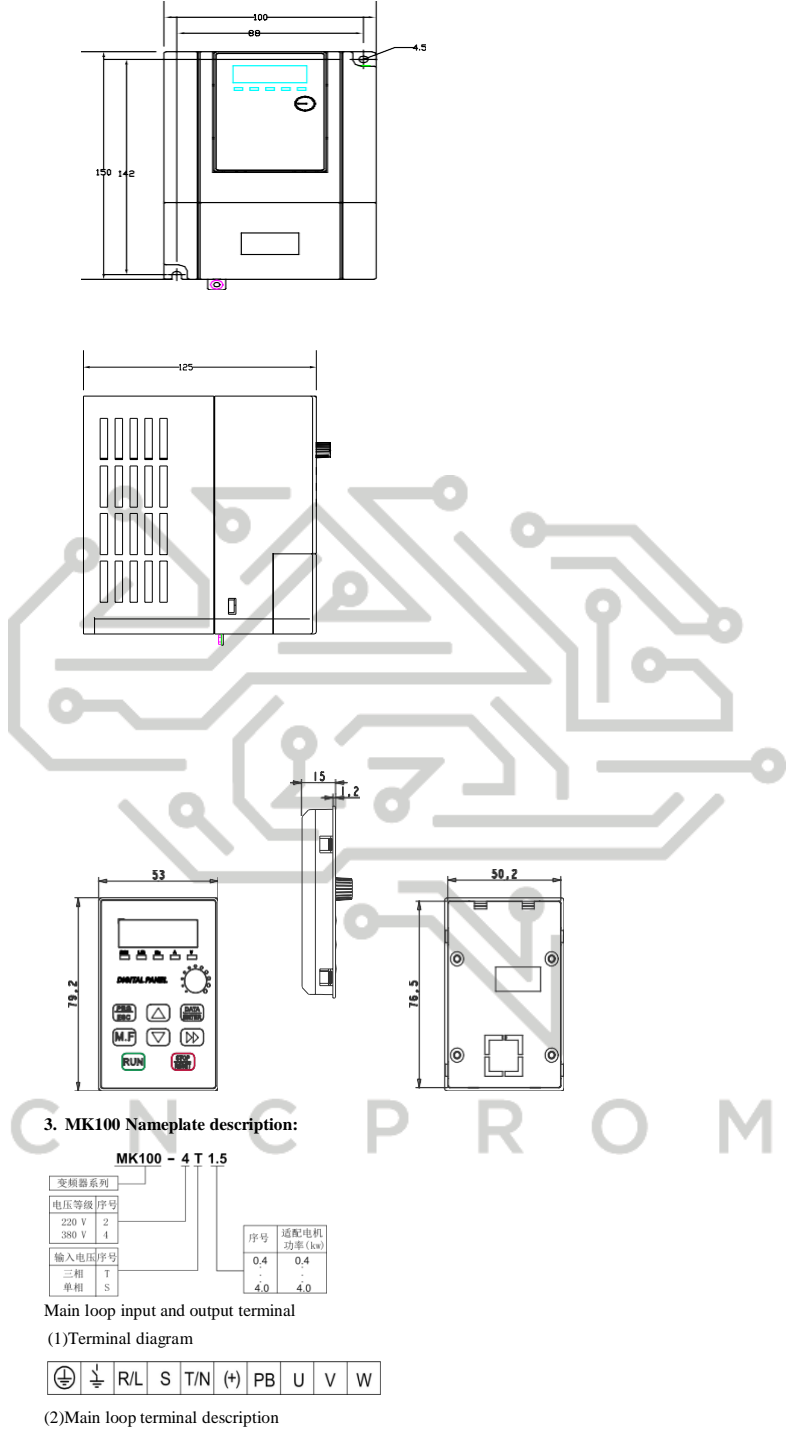

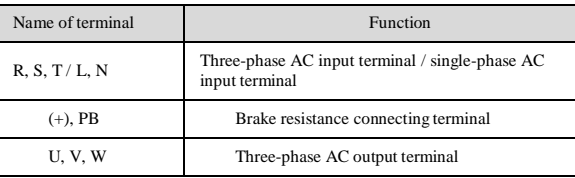

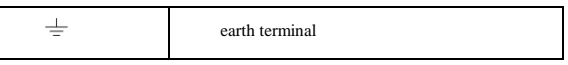

## **5. Diagram of jumper switch position of control board**

f.

×

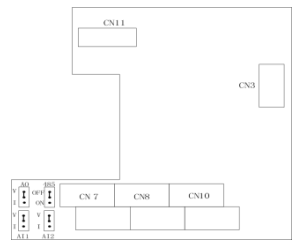

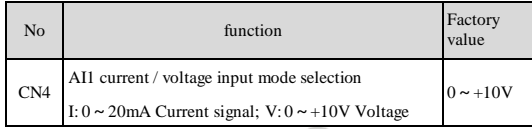

 $\mathsf{C}^-$ N  $\mathbf{C}$ 

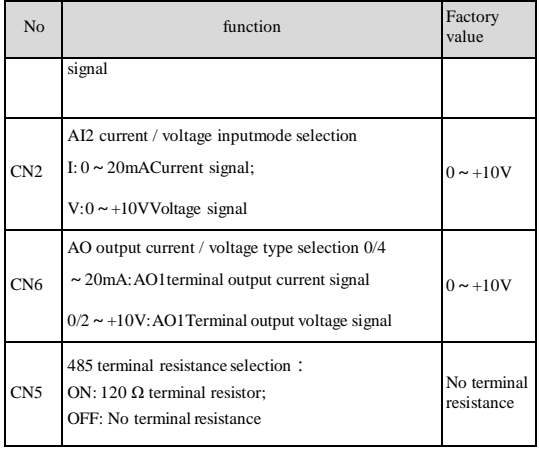

#### **6. Control board terminal connection description:**

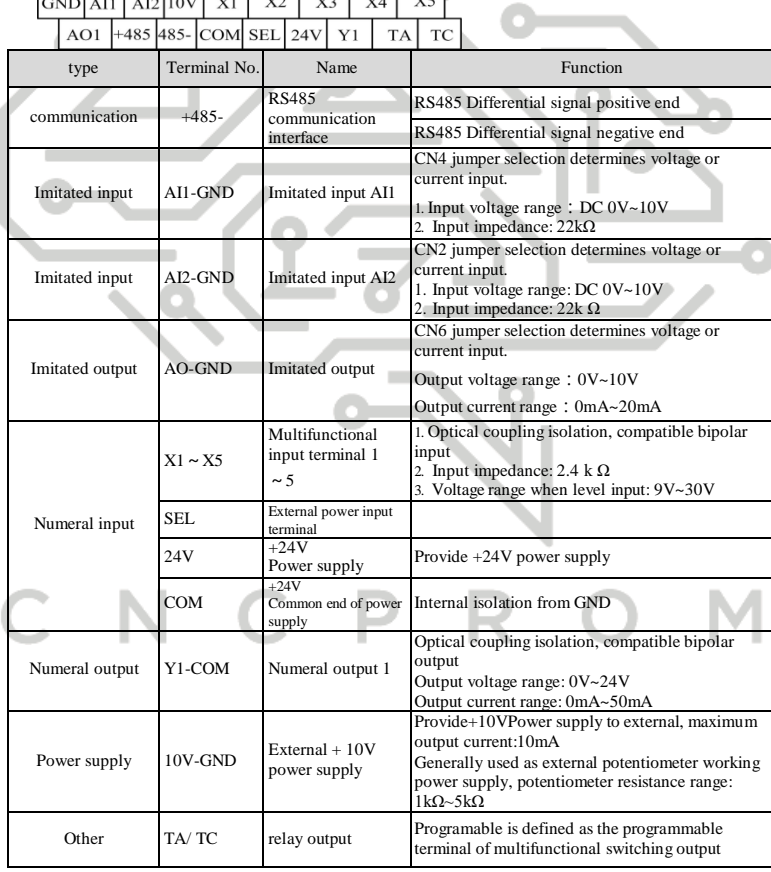

### **6. Operation panel appearance and key function**

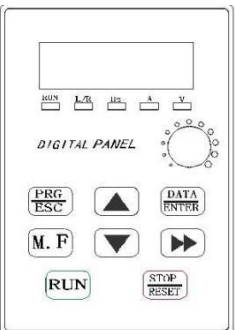

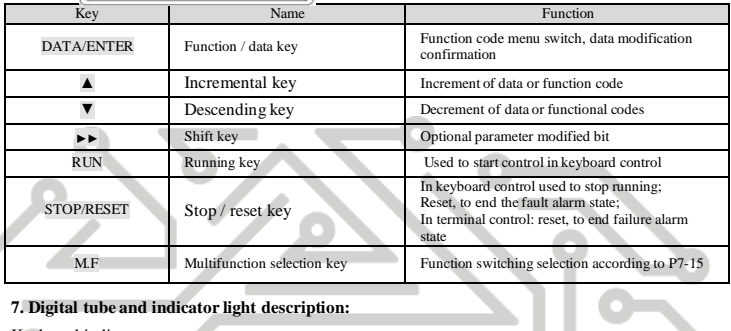

## **7. Digital tube and indicator light description:**

Keyboard indi

┕

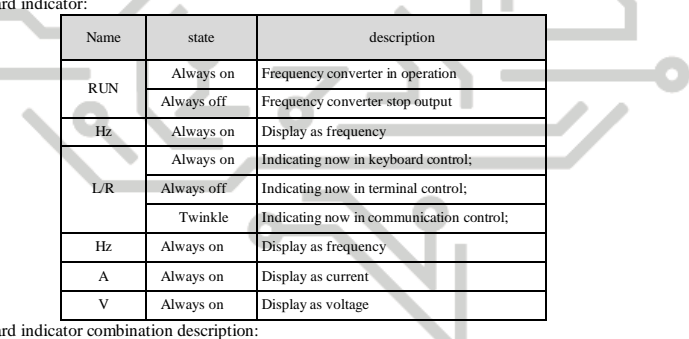

Keyboard indicator combination description:

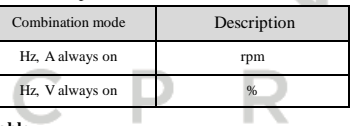

#### **8. Functional parameter table**

"<sup>\*</sup><sup>\*</sup>": This parameter can be changed when the inverter is in the state of shutdown and operation; "★":

This parameter can not be changed when the inverter is running;

"●": This parameter cannot be changed;

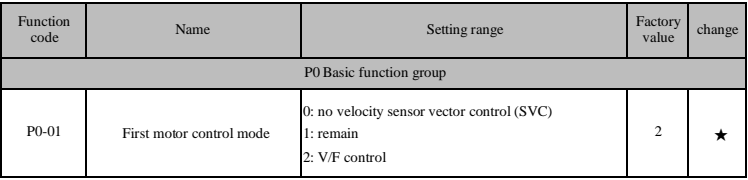

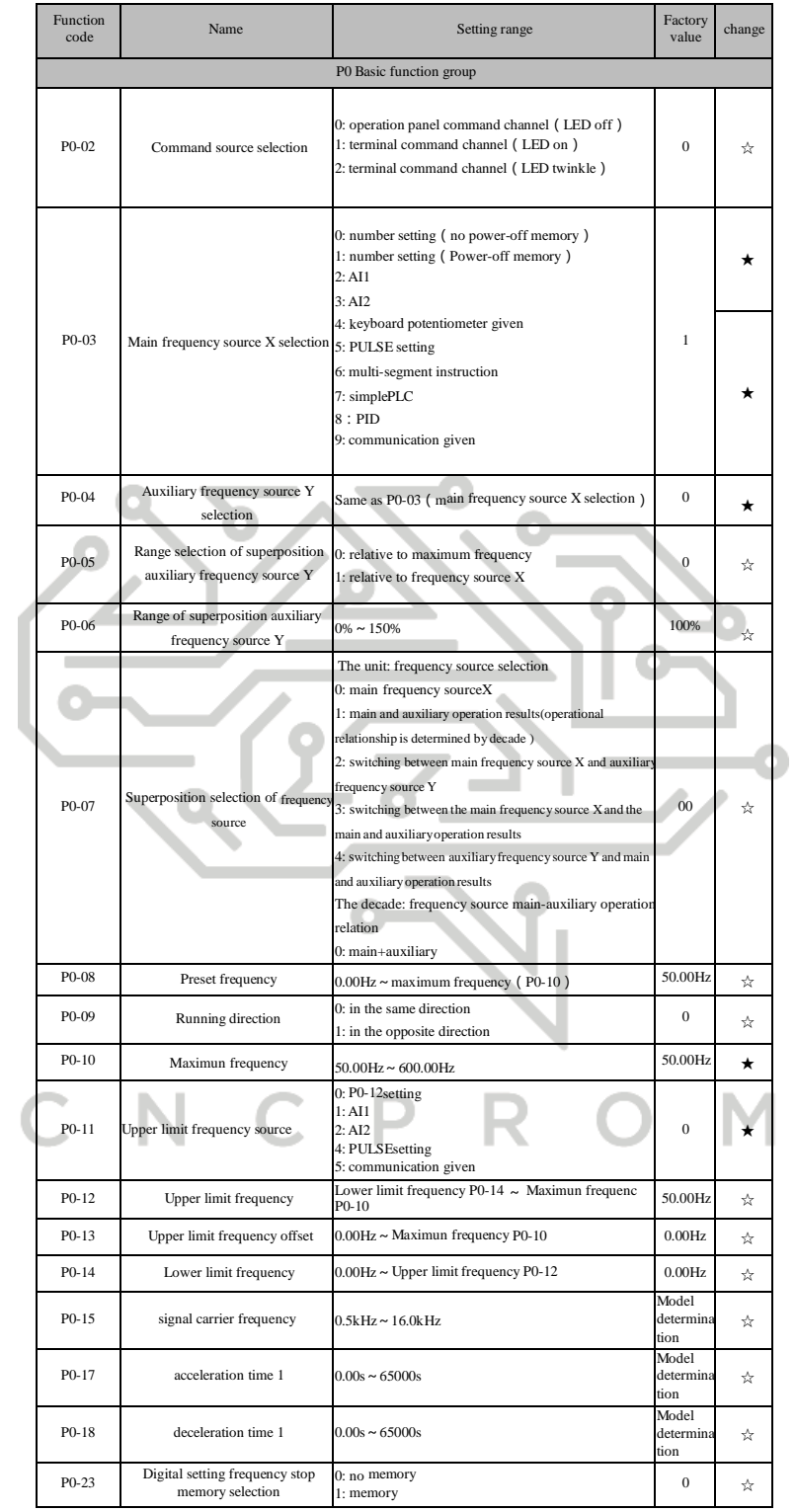

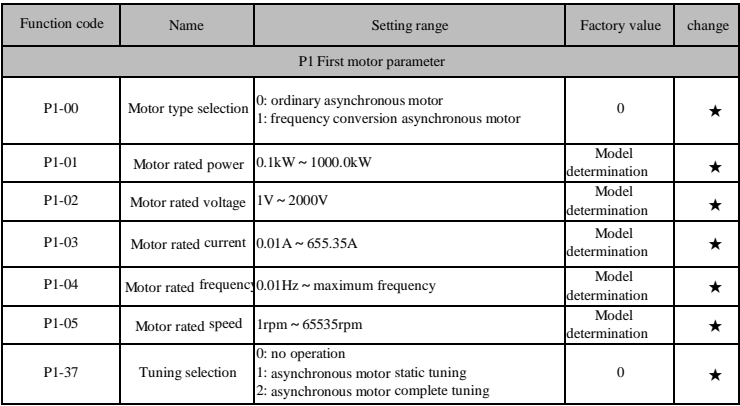

![](_page_7_Picture_735.jpeg)

![](_page_7_Picture_736.jpeg)

 $\overline{\mathcal{C}}$ 

![](_page_7_Picture_737.jpeg)

![](_page_8_Picture_721.jpeg)

![](_page_9_Picture_747.jpeg)

![](_page_9_Picture_748.jpeg)

![](_page_9_Picture_749.jpeg)

![](_page_10_Picture_643.jpeg)

![](_page_10_Picture_644.jpeg)

![](_page_10_Picture_645.jpeg)

Í

![](_page_11_Picture_703.jpeg)

![](_page_11_Picture_704.jpeg)

![](_page_11_Picture_705.jpeg)

I

![](_page_12_Picture_821.jpeg)

![](_page_12_Picture_822.jpeg)

![](_page_13_Picture_721.jpeg)

![](_page_13_Picture_722.jpeg)

![](_page_13_Picture_723.jpeg)

![](_page_13_Picture_724.jpeg)

![](_page_14_Picture_1064.jpeg)

**A** 

## **9. Fault diagnosis and Countermeasures**

Í

![](_page_14_Picture_1065.jpeg)

![](_page_15_Picture_686.jpeg)